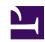

## L2TP/IPsec Setup Guide for SoftEther VPN Server

SoftEther VPN supports also L2TP/IPsec VPN Protocol as described here. You can accept L2TP/IPsec VPN Protocol on VPN Server.

iphoneetc.png

iOS, Android, Mac OS X or other L2TP/IPsec VPN compatible client devices can connect to your SoftEther VPN Server.

Cisco routers or other vendor's L2TPv3 or EtherIP comatible router can also connect to your SoftEther VPN Server. The following links describe how to setup L2TP/IPsec VPN.

- Setup L2TP/IPsec VPN Server on SoftEther VPN Server
- iPhone / iPad L2TP Client Setup
- Android L2TP Client Setup
- Windows L2TP Client Setup
- Mac OS X L2TP Client Setup
- Cisco L2TPv3/IPsec Edge-VPN Router Setup